## **TUTO : Préparer les fichiers pour VERNIS SELECTIF**

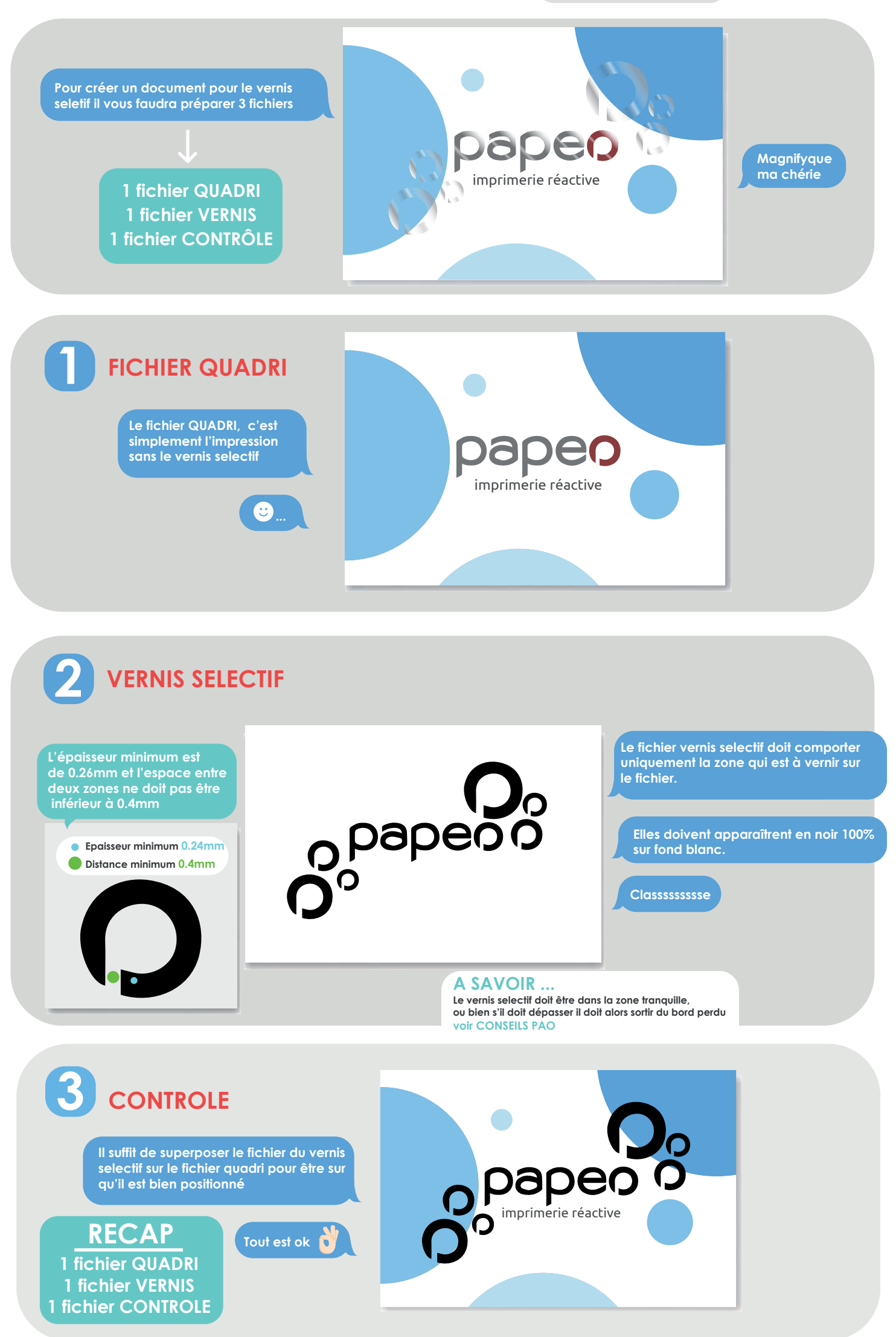